# **Grabit Crack Serial Key Free**

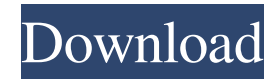

#### **Grabit License Key Full Free PC/Windows**

Grabit is a simple app for the Android platform that allows you to save a list of URLs to a text file and then load them back at a later time. You can quickly save a list of websites as a text file and then load that file back later. It's really quick and easy to add new URLs to the list. It uses HttpWebRequest from Microsoft.NET Libraries. Grabit Features: Add new URLs to the list Add or remove URLs from the list Clear the list of URLs You need to save text file of URLs in SD card using SD card access and then open the file. Download the latest version (latest - 1.8.8) of Grabit.rar. Copy the Grabit.apk file in your SD card. Launch the file Grabit.apk. After Grabit installed successfully, add URLs to the list.Q: How do I create a new table from SELECT SQL in BigQuery? I have a query that selects many tables like this: SELECT table\_1.key, table\_1.value\_1, table\_1.value\_2,... FROM table\_1 LEFT JOIN table\_2 ON table\_1.key = table\_2.key How do I automatically create new tables for the data in these tables based on the SQL select? For example, if I select 'ABC', I want to create new tables like this: table\_1.key, table\_1.value\_1, table\_1.value\_2, table\_2.key, table\_2.value\_1, table\_2.value\_2, ... I am new to BigQuery, and it's probably a very simple question, but I couldn't find a good answer on the web. A: The easiest way to do this is to use BQ's new create table as a regular select statement: create table table 1 as select... from... create table table 2 as select... from... As far as I know there's no other way to do this in BQ (AFAIK it's not supported yet). Q: How to verify a pre-condition of an Exception? I'm writing an ExceptionHandler. Say, the exception is

#### **Grabit Crack+ With Key**

FAST GREAT SCREENSHOTS (Thanks Mike) KEYMACRO Description: Add your hostnames KEYMACRO Description: Add your hostnames Stopper is a free, small, lightweight application that does a search of items found in web pages and makes them searchable. To use it, you need a list of hostnames that contain all the sites you wish to find. It is a free, simple and lightweight application that is able to find and capture all the information on a page for later use. The idea is to find all the links, images, texts, links, tables etc that are present on a page and to build a list with this information. PHP Code Converter converts between a few PHP code formats for maximum efficiency. The most important conversion formats are: - PHP code to PHP code (Convert PHP code to PHP code) - PHP code to HTML code (Convert PHP code to HTML code) - HTML code to PHP code (Convert HTML code to PHP code) - HTML code to HTML code (Convert HTML code to HTML code) - PHP code to PNG code (Convert PHP code to PNG code) - HTML code to PNG code (Convert HTML code to PNG code) DHTML is a free and easy-to-use Flash program that will help you design web sites by providing a drag-and-drop web page designer. You can create attractive, professional-looking pages for your Web site, and then add your own text, graphics and multimedia to build up a totally customized site. You can also create powerful Flash animations for your Web site. PFTools is a database of all the best free tools, freeware and shareware available for the Microsoft Windows platform. It is easy to browse PFTools to find the best software that meets your needs. UltimateCDBurner is the ultimate CD/DVD burner. It provides the ability to create any

CD/DVD image files from virtually any source such as a CD/DVD recorder, PC, network, disc-image file, ISO file, directory, folder, USB/USB-drive, ZIP archive, URL, or WAV, FLAC, MP3 or other audio files. UltimateCDBurner is ideal for CD/DVD authoring, audio disc burning, and other CD/DVD burning, so you can make customized CDs/DVDs 1d6a3396d6

## **Grabit Serial Key PC/Windows [Updated] 2022**

Grabit is a lightweight and simple application that can help you easily save any website's source to your PC. In order to do that, you have to add a source text file that contains all the hostnames. It uses HttpWebRequest from Microsoft.NET Libraries. Gwache: Simple Data Protection for the GNOME Desktop Environment is a fork of Gwache for the GNOME desktop environment. Gwache is a lightweight application for disk partitioning and data protection. Gwache, the GPL data protection/recovery application for Linux operating systems, now supports the GNOME desktop environment! Gwache uses GnuPG as its backend encryption library, and will also work with LUKS partitions. There are several goals of the GNOME variant: \* GTK 2/3 support \* Split window mode \* No activation/unactivation of a hidden partition \* One window with little/no need to close the main window \* Ability to control partition size \* Ability to load/unload partition scripts \* Ability to do key detection for encrypted partition \* Ability to detect OS installed on partition \* Ability to verify ownership of stored data (could be useful for backup purposes) \* Ability to read the partition table \* Ability to display bootable/unbootable partition \* Ability to disable/enable read only partitions (an administrator can do this when needed) \* Ability to read/write data on other partitions \* Ability to encrypt partition with GnuPG (old encrypt-file in gparted, only encrypt-file in gparted) \* Ability to unencrypt encrypted partition with GnuPG \* Ability to decrypt a partition that was encrypted with GnuPG (old decrypt-file in gparted, only decrypt-file in gparted) It is also possible to upgrade the main Gwache package by replacing Gwache with Gwache-Gnome. The project can be found on GitHub at: Scoobydoo is an open source inventory, asset management, and knowledge management application written in PHP, Python, and JavaScript. It features a simple user interface and a clean, easy-to-use backend. It is licensed under the GNU Affero General Public License v3. Please note that Scoobydoo is still in development. For more information about Scoobydoo, please read the

### **What's New In?**

Grabit is a lightweight and simple application that can help you easily save any website's source to your PC. In order to do that, you have to add a source text file that contains all the hostnames. It uses HttpWebRequest from Microsoft.NET Libraries. Open the Grabit program. Double-click on "Settings" from the main menu. Click on "Add folder" in order to add a folder where the sources should be saved. The next step is to add the necessary.txt file to the folder you just created. You can use the "Add file" option from the "Add folder" menu. If the file is saved on the same folder as the application, you can click "OK" in order to save the files. Open the source text file and add the list of the websites that you want to save as a source. After adding the source file, click on "OK" and the application will try to connect to the web sites one by one, and if it can't, it will continue the process. It can take a while to complete, depending on the number of websites you have to connect to. An error message box will appear, saying "The website could not be contacted." if something goes wrong with the request. How to: You can open Grabit by doubleclicking on "Grabit.exe" icon. On the main window, you can add a folder, a text file or any combination. The "Add folder" menu will allow you to do that. Next, the "Settings" menu will give you access to your files. It will allow you to save, add and modify the files in the app. Open the file and add the websites that you want to save as a source. After adding the source file, click on "OK" and the application will try to connect to the web sites one by one, and if it can't, it will continue the process. It can take a while to complete, depending on the number of websites you have to connect to. An error message box will appear, saying "The website could not be contacted." if something goes wrong with the request.I made the decision to quit my day job, sell my home, and take an 80-hour-per-week long term sabbatical. I was pretty sure I'd get a job when I came back - I just didn't know what kind of job. It's been five months, and I'm still unemployed. Here are the 7 things I've learned about the new job market in the past five months: 1) There is no Job Monster. OK, I'm being facetious, but it's important to realize that there is no singular, indestructible job Monster. The

## **System Requirements:**

OS: Windows 10, Windows 8.1, Windows 7 Processor: Intel Core i3 2.1 GHz or AMD A8 1.9 GHz or better RAM: 4 GB RAM or more (32-bit) Graphics: OpenGL 3.3 or higher, DirectX 11 DirectX: Version 9.0 HDD space: 100 MB free space HDD space: 15 MB per map Network: Broadband Internet connection Please note: The following features are not supported:

[https://www.sdssocial.world/upload/files/2022/06/hdyXt9A8cpFtcyCGyEGI\\_07\\_2d9a6d257e4a9fdb12f0be955ee2028e\\_file.pd](https://www.sdssocial.world/upload/files/2022/06/hdyXt9A8cpFtcyCGyEGI_07_2d9a6d257e4a9fdb12f0be955ee2028e_file.pdf) [f](https://www.sdssocial.world/upload/files/2022/06/hdyXt9A8cpFtcyCGyEGI_07_2d9a6d257e4a9fdb12f0be955ee2028e_file.pdf)

<https://savetrees.ru/nvt-rogue-software-and-fake-alert-remover-crack-with-serial-key-free-win-mac-2022/>

[https://vukau.com/upload/files/2022/06/4oaB8MtZc2w2EIbv1PWY\\_07\\_2d9a6d257e4a9fdb12f0be955ee2028e\\_file.pdf](https://vukau.com/upload/files/2022/06/4oaB8MtZc2w2EIbv1PWY_07_2d9a6d257e4a9fdb12f0be955ee2028e_file.pdf)

<https://virksomhedsoplysninger.dk/lingvosoft-talking-picture-dictionary-2008-french-arabic-crack-x64-latest-2022/> <https://www.corsisj2000.it/grid-generator-download-win-mac/>

<https://linighpreseghih.wixsite.com/softsetviedesk/post/topmosttoggle-crack-free-x64>

<https://www.greatescapesdirect.com/2022/06/hide-ip-speed-crack-torrent-activation-code-x64/>

<https://www.repaintitalia.it/easydvdedit-crack-serial-number-full-torrent-latest-2022/>

[https://telebook.app/upload/files/2022/06/1u57K9Wiv7lpP1c3Xeg4\\_07\\_b511b0d485848af88c4d954c6a12fcf8\\_file.pdf](https://telebook.app/upload/files/2022/06/1u57K9Wiv7lpP1c3Xeg4_07_b511b0d485848af88c4d954c6a12fcf8_file.pdf)

<http://www.ourartworld.com/smart-cafe-suite-1-1-1-crack-lifetime-activation-code-free-for-windows/>

<http://www.chineseqingmen.org/xvideoservicethief-xvst-crack-registration-code-free-download-2022/>

<https://apliquickacademy.com/juicefx-8-1-1-453-crack-download-3264bit-updated-2022/>

[https://www.vsv7.com/upload/files/2022/06/uiiNCcdJ9cMIlxTuqLNW\\_07\\_2d9a6d257e4a9fdb12f0be955ee2028e\\_file.pdf](https://www.vsv7.com/upload/files/2022/06/uiiNCcdJ9cMIlxTuqLNW_07_2d9a6d257e4a9fdb12f0be955ee2028e_file.pdf) <http://bebesea.org/?p=3405>

<http://dichvuhoicuoi.com/host-file-editor-crack-activator/>

[https://jomshopi.com/30bd44cc13fa7a30ad813cde1638c46c0edaa38936cbedbaaec9e88888dcad22year30bd44cc13fa7a30ad81](https://jomshopi.com/30bd44cc13fa7a30ad813cde1638c46c0edaa38936cbedbaaec9e88888dcad22year30bd44cc13fa7a30ad813cde1638c46c0edaa38936cbedbaaec9e88888dcad22/30bd44cc13fa7a30ad813cde1638c46c0edaa38936cbedbaaec9e88888dcad22monthnum30bd44cc13fa7a30ad813cde1638c46c0edaa38936cbedbaaec9e88888dcad22/30bd44cc13fa7a30ad813cde1638c46c0edaa38936cbedbaaec9e88888dcad22day30bd44cc13fa7a30ad813cde1638c46c0edaa38936cbedbaaec9e88888dcad22/30bd44cc13fa7a30ad813cde1638c46c0edaa38936cbedbaaec9e88888dcad22postname30bd44cc13fa7a30ad813cde1638c46c0edaa38936cbedbaaec9e88888dcad22/) [3cde1638c46c0edaa38936cbedbaaec9e88888dcad22/30bd44cc13fa7a30ad813cde1638c46c0edaa38936cbedbaaec9e88888dcad](https://jomshopi.com/30bd44cc13fa7a30ad813cde1638c46c0edaa38936cbedbaaec9e88888dcad22year30bd44cc13fa7a30ad813cde1638c46c0edaa38936cbedbaaec9e88888dcad22/30bd44cc13fa7a30ad813cde1638c46c0edaa38936cbedbaaec9e88888dcad22monthnum30bd44cc13fa7a30ad813cde1638c46c0edaa38936cbedbaaec9e88888dcad22/30bd44cc13fa7a30ad813cde1638c46c0edaa38936cbedbaaec9e88888dcad22day30bd44cc13fa7a30ad813cde1638c46c0edaa38936cbedbaaec9e88888dcad22/30bd44cc13fa7a30ad813cde1638c46c0edaa38936cbedbaaec9e88888dcad22postname30bd44cc13fa7a30ad813cde1638c46c0edaa38936cbedbaaec9e88888dcad22/) [22monthnum30bd44cc13fa7a30ad813cde1638c46c0edaa38936cbedbaaec9e88888dcad22/30bd44cc13fa7a30ad813cde1638c4](https://jomshopi.com/30bd44cc13fa7a30ad813cde1638c46c0edaa38936cbedbaaec9e88888dcad22year30bd44cc13fa7a30ad813cde1638c46c0edaa38936cbedbaaec9e88888dcad22/30bd44cc13fa7a30ad813cde1638c46c0edaa38936cbedbaaec9e88888dcad22monthnum30bd44cc13fa7a30ad813cde1638c46c0edaa38936cbedbaaec9e88888dcad22/30bd44cc13fa7a30ad813cde1638c46c0edaa38936cbedbaaec9e88888dcad22day30bd44cc13fa7a30ad813cde1638c46c0edaa38936cbedbaaec9e88888dcad22/30bd44cc13fa7a30ad813cde1638c46c0edaa38936cbedbaaec9e88888dcad22postname30bd44cc13fa7a30ad813cde1638c46c0edaa38936cbedbaaec9e88888dcad22/) [6c0edaa38936cbedbaaec9e88888dcad22day30bd44cc13fa7a30ad813cde1638c46c0edaa38936cbedbaaec9e88888dcad22/30bd](https://jomshopi.com/30bd44cc13fa7a30ad813cde1638c46c0edaa38936cbedbaaec9e88888dcad22year30bd44cc13fa7a30ad813cde1638c46c0edaa38936cbedbaaec9e88888dcad22/30bd44cc13fa7a30ad813cde1638c46c0edaa38936cbedbaaec9e88888dcad22monthnum30bd44cc13fa7a30ad813cde1638c46c0edaa38936cbedbaaec9e88888dcad22/30bd44cc13fa7a30ad813cde1638c46c0edaa38936cbedbaaec9e88888dcad22day30bd44cc13fa7a30ad813cde1638c46c0edaa38936cbedbaaec9e88888dcad22/30bd44cc13fa7a30ad813cde1638c46c0edaa38936cbedbaaec9e88888dcad22postname30bd44cc13fa7a30ad813cde1638c46c0edaa38936cbedbaaec9e88888dcad22/) [44cc13fa7a30ad813cde1638c46c0edaa38936cbedbaaec9e88888dcad22postname30bd44cc13fa7a30ad813cde1638c46c0edaa3](https://jomshopi.com/30bd44cc13fa7a30ad813cde1638c46c0edaa38936cbedbaaec9e88888dcad22year30bd44cc13fa7a30ad813cde1638c46c0edaa38936cbedbaaec9e88888dcad22/30bd44cc13fa7a30ad813cde1638c46c0edaa38936cbedbaaec9e88888dcad22monthnum30bd44cc13fa7a30ad813cde1638c46c0edaa38936cbedbaaec9e88888dcad22/30bd44cc13fa7a30ad813cde1638c46c0edaa38936cbedbaaec9e88888dcad22day30bd44cc13fa7a30ad813cde1638c46c0edaa38936cbedbaaec9e88888dcad22/30bd44cc13fa7a30ad813cde1638c46c0edaa38936cbedbaaec9e88888dcad22postname30bd44cc13fa7a30ad813cde1638c46c0edaa38936cbedbaaec9e88888dcad22/) [8936cbedbaaec9e88888dcad22/](https://jomshopi.com/30bd44cc13fa7a30ad813cde1638c46c0edaa38936cbedbaaec9e88888dcad22year30bd44cc13fa7a30ad813cde1638c46c0edaa38936cbedbaaec9e88888dcad22/30bd44cc13fa7a30ad813cde1638c46c0edaa38936cbedbaaec9e88888dcad22monthnum30bd44cc13fa7a30ad813cde1638c46c0edaa38936cbedbaaec9e88888dcad22/30bd44cc13fa7a30ad813cde1638c46c0edaa38936cbedbaaec9e88888dcad22day30bd44cc13fa7a30ad813cde1638c46c0edaa38936cbedbaaec9e88888dcad22/30bd44cc13fa7a30ad813cde1638c46c0edaa38936cbedbaaec9e88888dcad22postname30bd44cc13fa7a30ad813cde1638c46c0edaa38936cbedbaaec9e88888dcad22/)

<https://simbol.id/index.php/2022/06/07/psymp3-1-2-1-crack-obtain-3264bit/>

<https://nooorasa.ru/2022/06/07/mongodbportable-crack-march-2022/>

<https://lancelot-paysage-maconnerie49.com/mindful-clock-3-2-2-5-crack-lifetime-activation-code-free-download-win-mac/> [https://ontimewld.com/upload/files/2022/06/2mGM3jGIpW5EW8rDppPN\\_07\\_2d9a6d257e4a9fdb12f0be955ee2028e\\_file.pdf](https://ontimewld.com/upload/files/2022/06/2mGM3jGIpW5EW8rDppPN_07_2d9a6d257e4a9fdb12f0be955ee2028e_file.pdf)